# National Chemical Database Service @ **[cds.rsc.org](http://cds.rsc.org/)**

# Crystallography and Physical Property Prediction Workshop

### **Cambridge Structural Database (CSD)**

**[cds.rsc.org/csd.asp](http://cds.rsc.org/csd.asp)**

Access to >600,000 small-molecule organic and organometallic crystal structures via:

- **WebCSD** at [webcsd.cds.rsc.org](http://webcsd.cds.rsc.org/)
- **Remote Desktop Connection** upon registration a[t cds.rsc.org/csd.asp](http://cds.rsc.org/csd.asp)

## **Inorganic Crystal Structure Database (ICSD)**

#### **[icsd.cds.rsc.org](http://icsd.cds.rsc.org/)**

The [Inorganic Crystal Structure Database \(ICSD\)](http://icsd.cds.rsc.org/) is a database containing:

- > 160,000 inorganic crystal structures
- $\bullet$  > 1,700 crystal structures of elements

#### **ACD/I-Lab**

#### **[ilab.cds.rsc.org](http://ilab.cds.rsc.org/)**

[ACD/I-Lab](http://ilab.cds.rsc.org/) is an online structure-based prediction engine and database of:

- physicochemical properties
- NMR spectra

An electronic version of this workshop material can be found at http://rsc.li/1cW0fTG

## **Predicting NMR Spectra – ACD/I-Lab**

*["Bioinspired Route to Indanes and Сyclopentannulated Hetarenes](http://pubs.rsc.org/en/content/articlelanding/2013/cc/c3cc44475a) via (3+2)-Cyclodimerization of [Donor-Acceptor Cyclopropanes](http://pubs.rsc.org/en/content/articlelanding/2013/cc/c3cc44475a)"*

*Chem. Commun*., 2013, **49**, 11482-11484 **DOI**: 10.1039/C3CC44475A

This paper details the use of a Lewis acid catalyst to promote the (3+2)-cyclodimerisation of various substituted arylcyclopropanes to form indanes, some of which have promising cytotoxicity against certain cancer cells.

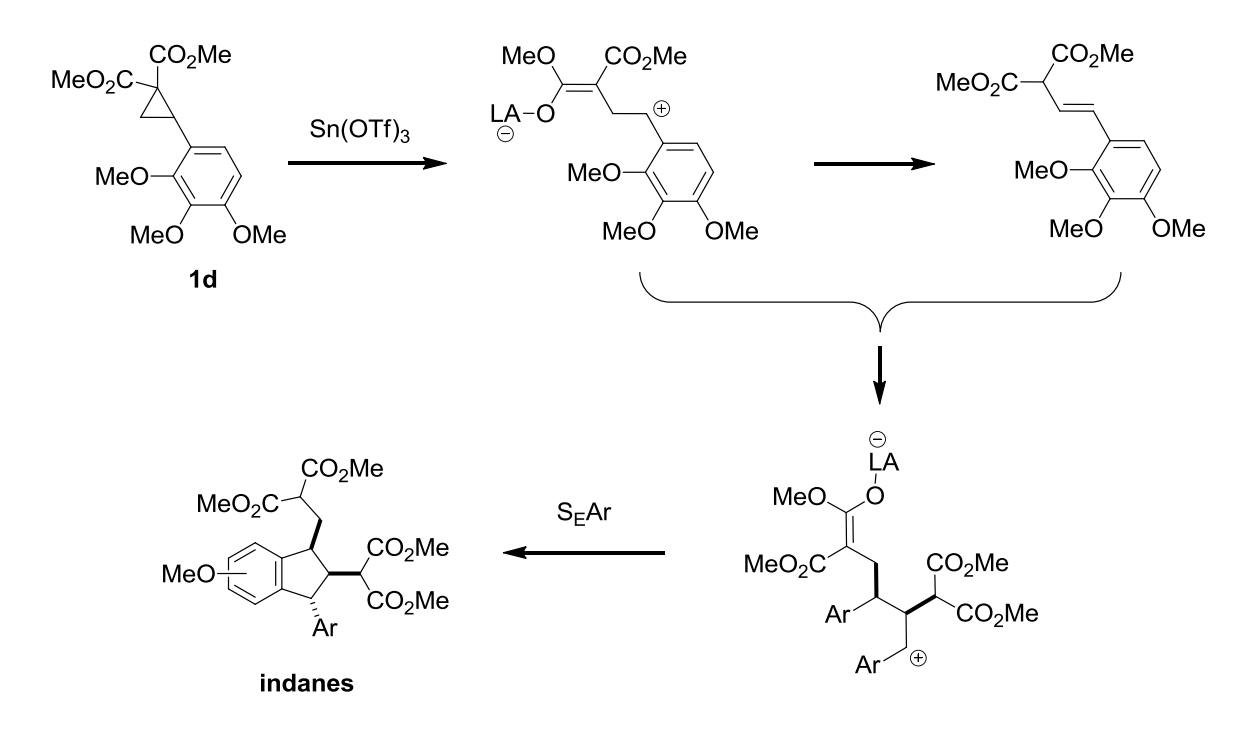

The authors ran  ${}^{1}$ H and  ${}^{13}$ C NMR spectra of all intermediates and reported the chemical shifts.

#### **ACD/I-Lab can be used to predict NMR spectra of organic compounds**

**1d** is a cyclo-dimerisation partner in the synthesis, and is isomerised by Lewis acids to a styrylmalonate intermediate via a small ring-opened 1,3-zwitterion.

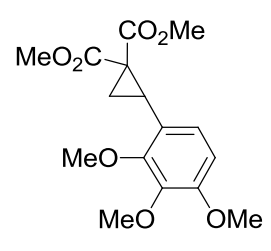

**1d**

Dimethyl 2-(2,3,4-trimethoxyphenyl)cyclopropane-1,1-dicarboxylate

 $MeO<sub>2</sub>C<sub>2</sub>$ 

瓟

MeO

MeO

OMe

#### **How well does ACD/I-Lab predict the <sup>13</sup>C NMR of 1d?**

Dimethyl 2-(2,3,4-trimethoxyphenyl)cyclopropane-1,1-dicarboxylate (**1d)**

Go to [ilab.cds.rsc.org](http://ilab.cds.rsc.org/)

- Go to the "**Naming**" module > "**Name to Structure**" and paste in the given name of **1d**
- Copy **1d** structure to the clipboard OR download .mol file.
- Go to "NMR" module > "**C NMR Predictor**" and paste structure to the clipboard or upload .mol file
- How well does ACD/I-Lab predict the <sup>13</sup>C NMR spectra of **1d**?

Hovering over entries in the table or peak on the spectrum links the data with the chemical structure For 1d, the <sup>13</sup>C NMR experimental chemical shifts are given as (supplementary info[, here\)](http://www.rsc.org/suppdata/cc/c3/c3cc44475a/c3cc44475a.pdf):

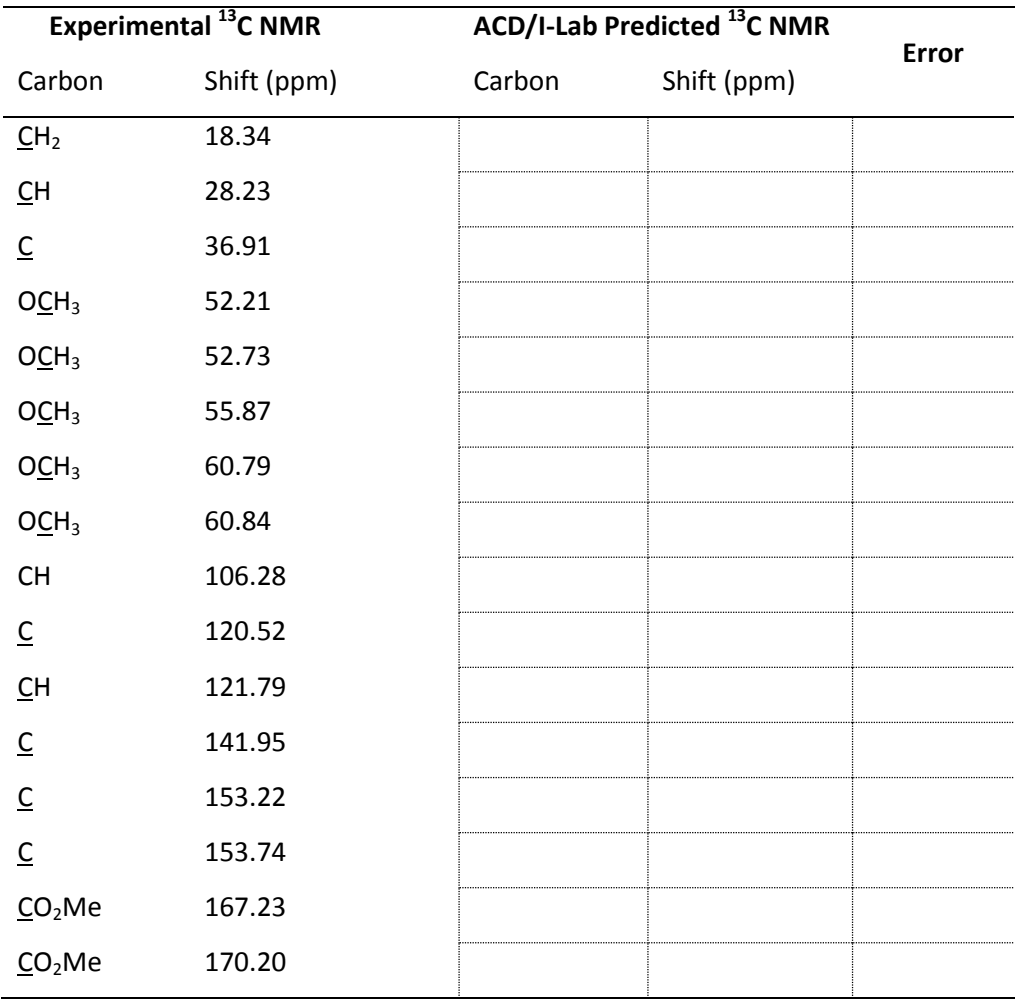

#### **Does the ACD/I-Lab <sup>13</sup>C NMR database contain any similar molecules?**

- Still in the "NMR" module
- Go to "NMR" module > "C NMR DB"
- Select "Similar Structure" and hit "Search"

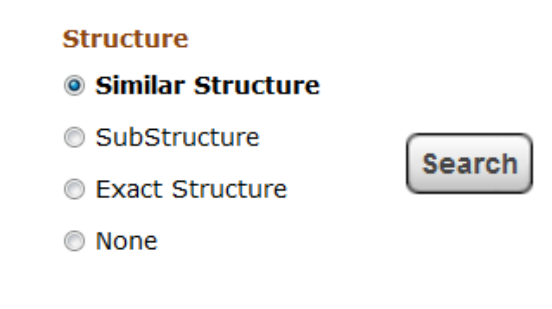

Find the non-methoxylated version of **1d**, **1d(-OMe)**

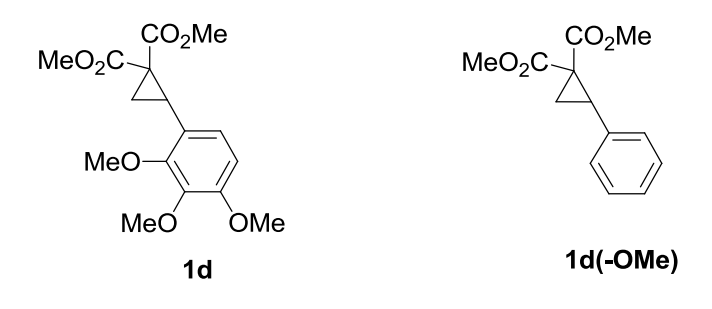

**What effect does removing the methoxy groups have upon the aromatic <sup>13</sup>C NMR chemical shifts?**

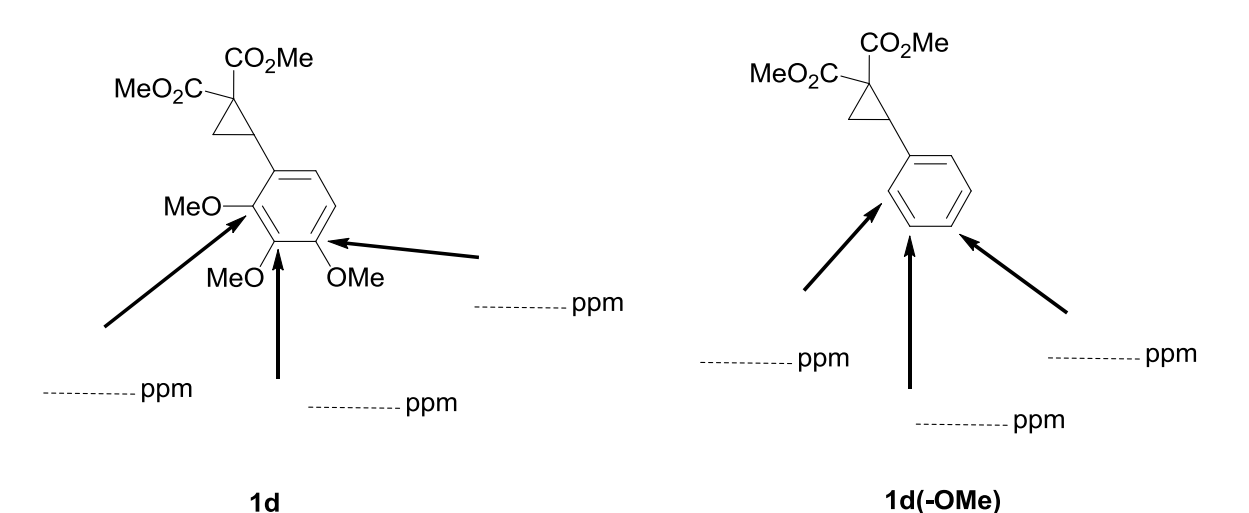

4

## **Finding Inorganic Crystal Structures - ICSD**

The Lewis acid they found best to promote cyclodimersation was  $\text{Sin}(II)$  triflate,  $\text{Sn}(OTI)_{2}$ 

#### **What is the triflate anion?**

Find the chemical structure and systematic name of "triflate" on [www.chemspider.com](http://www.chemspider.com/)

The systematic name of triflate is: ……………..………………………………………………

#### **How many triflate crystal structures are in the Inorganic Crystal Structure Database (ICSD)?**

- Go to [icsd.cds.rsc.org](http://icsd.cds.rsc.org/)
- "Advanced search and retrieve" > "Chemistry"
- Enter the systematic name of triflate from ChemSpider in the "Chemical Name" box
- Click "Run Query"

………………………. # triflate crystal structures in ICSD

#### **How many** *high quality* **triflate crystal structures are in the ICSD?**

• Select "High Quality Data Only" in the "Quality Filter" box

……………………… # *high quality* triflate crystal structures in ICSD

To order the results by the column contents click on the column header.

#### **What is the heaviest cation present in the list of high quality triflates?**

……………………………………

#### **What experiment did the structure for that entry come from?**

- To view more information about entries, check the adjacent checkbox and "Show Detailed View"
- The tab "Experimental information" gives details of Radiation and Sample Type.

…………………………………………… Radiation type …………………………………………… Sample type

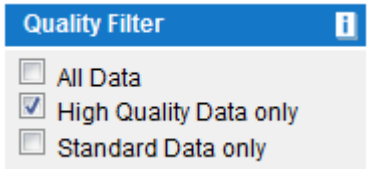

### **Small molecule crystal structures – CSD**

*["Bioinspired Route to Indanes and Сyclopentannulated Hetarenes](http://pubs.rsc.org/en/content/articlelanding/2013/cc/c3cc44475a) via (3+2)-Cyclodimerization of Donor-[Acceptor Cyclopropanes"](http://pubs.rsc.org/en/content/articlelanding/2013/cc/c3cc44475a)*

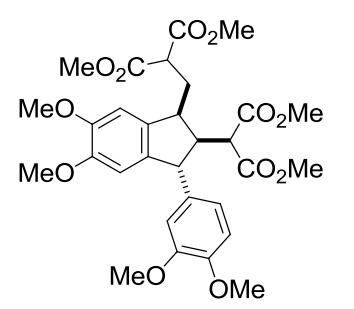

One of the final indanes synthesised by the route in the paper **2c** is active against both MCF7 and SiHa cancer cell lines:

**2c**

Dimethyl 2-({1RS,2SR,3SR)-3-(3,4-dimethoxyphenyl)-5,6-dimethoxy-2-[2-methoxy-1-(methoxycarbonyl)-2-oxoethyl]-2,3-dihydro-1Hinden-1-yl}methyl)malonate

From th[e paper](http://pubs.rsc.org/en/content/articlelanding/2013/cc/c3cc44475a)'s supplementary information the crystal structure Refcode of **2c** is **HEQVAC**

#### **What is the crystal structure of 2c?**

- Go to [webcsd.cds.rsc.org](http://webcsd.cds.rsc.org/)
- "Text/Numeric search" > "Chemistry" > Query type = Refcode (entry ID)
- Type in the Refcode "**HEQVAC**"
- "Add to list" > "Submit search"

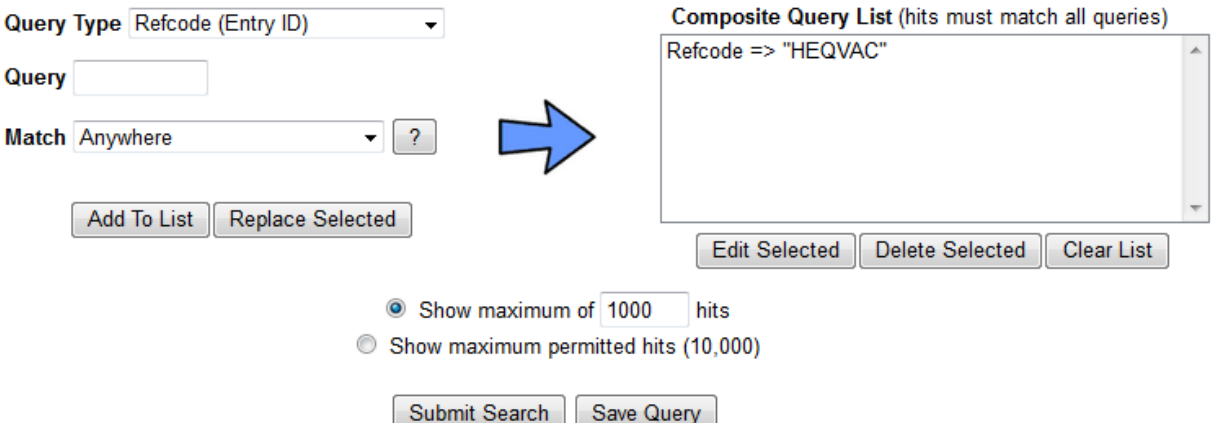

- You can manipulate the crystal structures in the Jmol window, measure distance, angles etc.
	- o Left click = manipulate structure in 3D
	- $\circ$  Right click = options
	- o Mouse wheel click (up/down) = zoom out/in
	- $\circ$  Mouse wheel click (left/right) = rotate structure

**What is the average CO2Me – CO2Me C=O oxygen-oxygen distance in the crystal structure of 2c?**

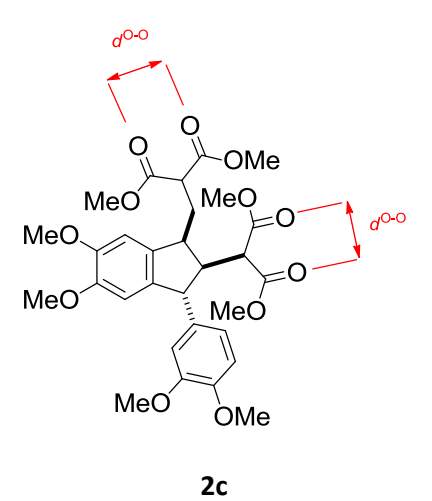

**WebCSD**: Double click atoms and then another atom to measure distances in the crystal structure

**Mercury**: Picking Mode > Measure distance

( ………………… + ………………… + ………………… + ………………… Å ) / 4 = (……..…………… Å /4)

= ……………………… Å average

**How many other structures are in the CSD with the same dimethoxy indane scaffold?**

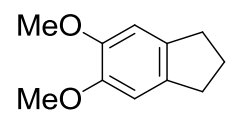

#### **Dimethoxy indane scaffold**

Home Substructure Search Similarity Search Text/Numeric Search Reduced Cell Search

- Go to the "Substructure Search" tab
- Draw the dimethoxy indane structure
- To ensure only methoxy results are returned (not ethoxy etc), right click on the methoxy carbon and click "Hydrogens" > "Generate"
- Start search

…………………… # dimethoxy indane crystal structures in the Cambridge Structural Database (CSD)